# **CSE 143 Lecture 9**

**Recursion**

slides created by Alyssa Harding <http://www.cs.washington.edu/143/>

## **Recursion**

- **Iteration**: a programming technique in which you describe actions to be repeated using a loop
- **Recursion**: a programming technique in which you describe actions to be repeated using a method that calls itself
- Both approaches can be used to solve many of the same problems
	- Some problems are easier solved **iteratively**
	- Some problems are easier solved **recursively**

- Imagine that you're a robot and I ask you which row you're sitting in: **int count = 0; while ( moreRowsLeft() ) { count++; }**
- So far, you're programmed to take an iterative approach

• What if you're a robot who can't see well?

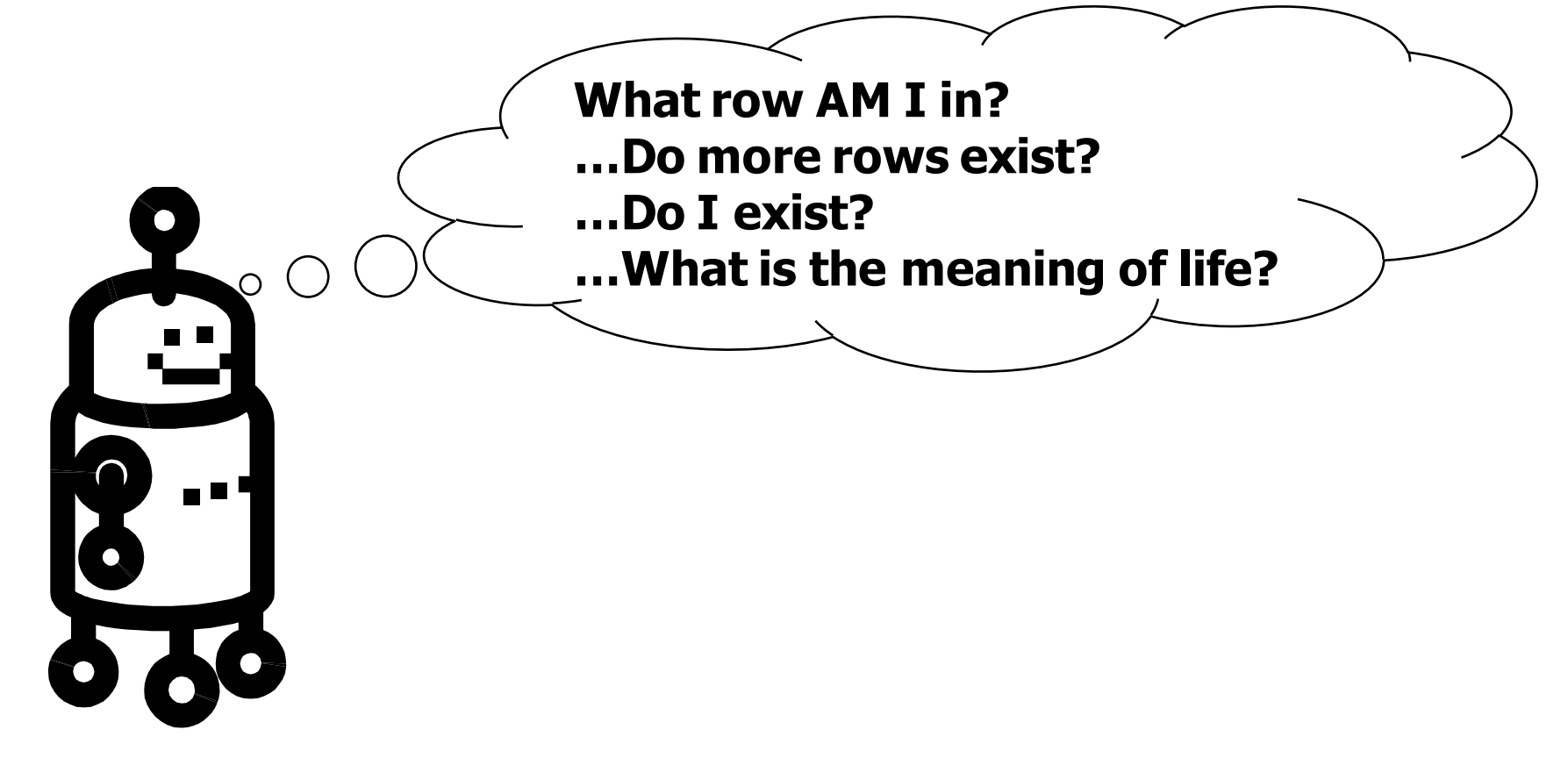

• What if you're have a room full of other robots?

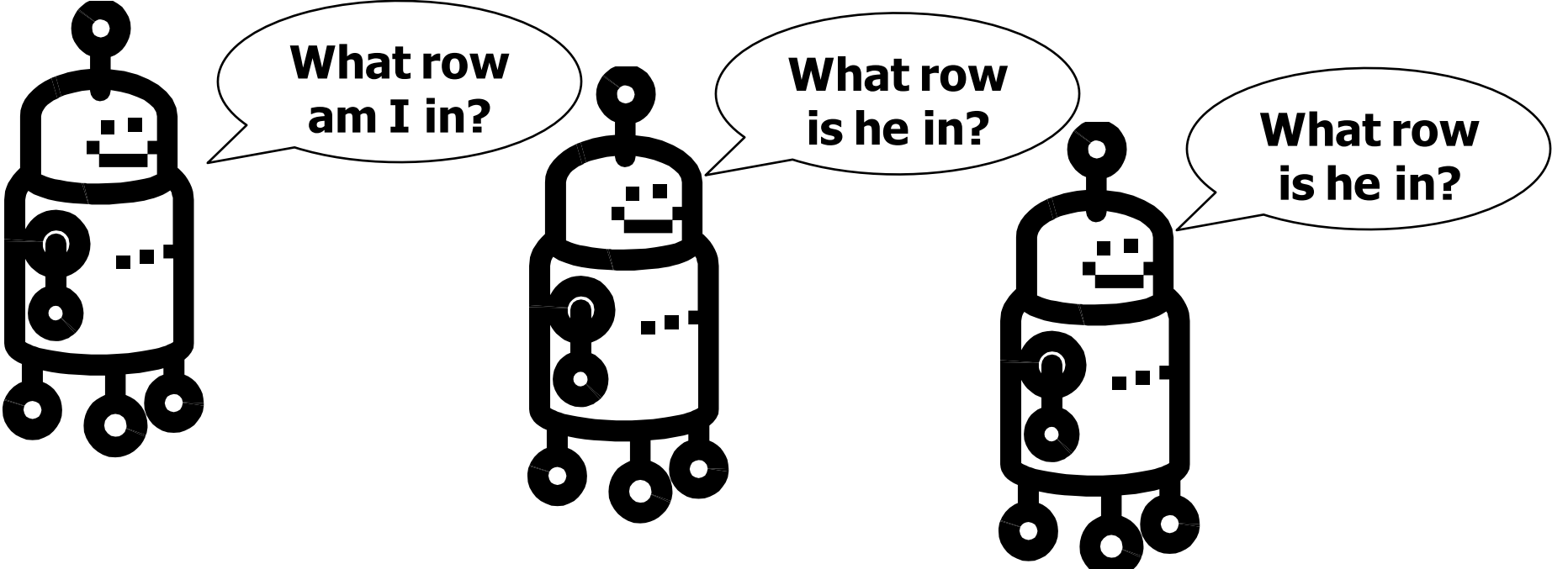

- You can ask them questions to help solve your problem!
- ...but not that question! We need to make progress each time

• We can ask what row they are in to figure out our own row:

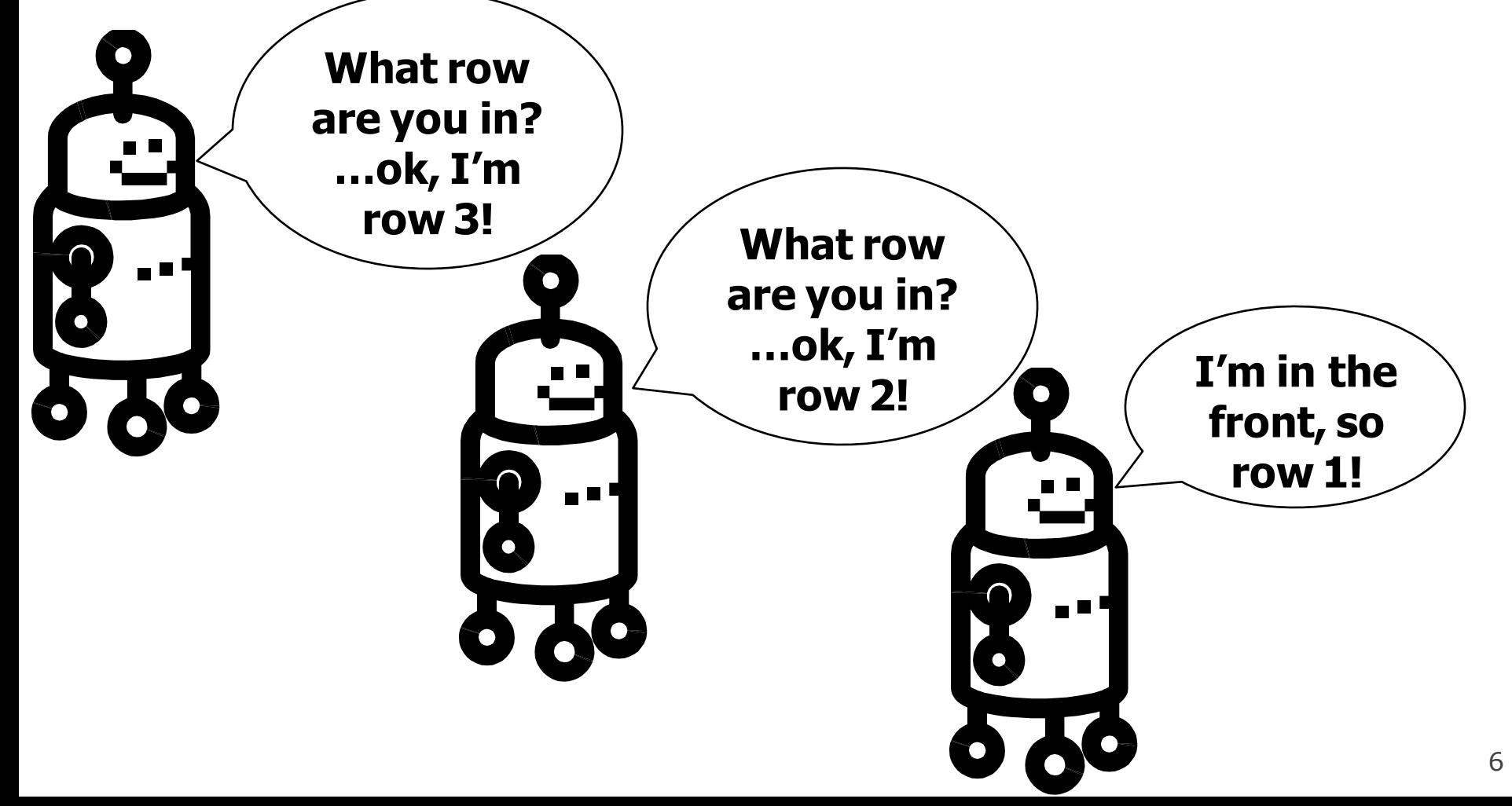

# **Case analysis**

- Iteratively, we think of the loop bounds
- Recursively, we think of the cases
- Base case:
	- Easiest, simplest case where we know exactly what work to do
	- Example: "If I'm in the front row, I'm in row 1."
- Recursive case:
	- We do a little bit of work and ask someone else a simpler version of the same question
	- Example: "Otherwise, I ask the person in front of me what row they are in and add 1!"

# **Case analysis**

- Key questions to ask:
- Identifying the base case:
	- What is the easiest case?
	- When do I know that I'm done?
- Working out the recursive case:
	- What's a small bit of work that I can do?
	- What progress can I make towards my goal?
	- Is there a repeated pattern?

# **Example: stairs**

- You want to walk down a flight of stairs.
- Iterative approach:

"Let me count the number of stairs there are, and then take that that many steps!"

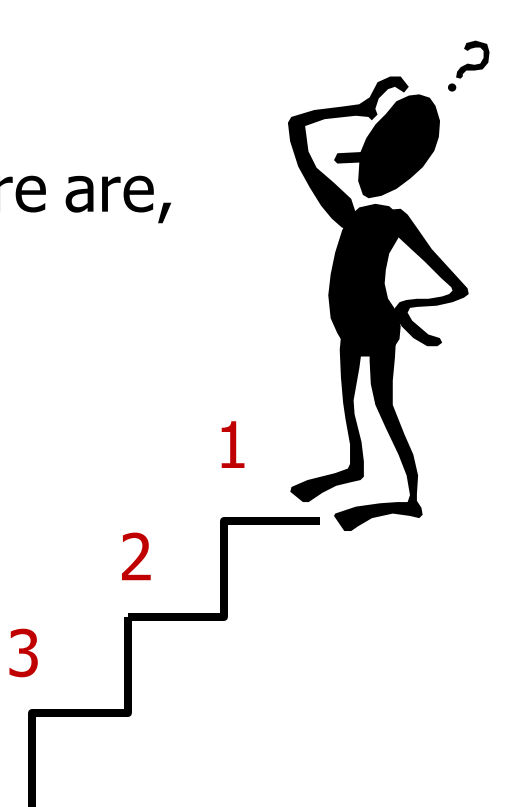

# **Example: stairs**

- You want to walk down a flight of stairs.
- Recursive approach:

"If I'm at the bottom, I stop. Otherwise, I take a step down and repeat."

> step and repeat… step and repeat… step and repeat… stop

• Here's an iterative approach to making a method that writes out **n** stars:

```
public static void writeStars(int n) {
   for (int i = 0; i < n; i++)System.out.print("*");
   System.out.println();
 }
```
- Let's transform it to be recursive!
- What is the base case? **public static void writeStars2(int n) {** if  $(\frac{1}{n} - \frac{1}{n})$  { **System.out.println("\*"); } else { ... } }** Printing 1 star is easy, but printing 0 is even easier!

- Let's transform it to be recursive!
- What is the base case? **public static void writeStars2(int n) { if ( n == 0 ) { System.out.println(); } else { ... } }** Here's our simplest base case.

- Let's transform it to be recursive!
- What is the recursive case? **public static void writeStars2(int n) { if ( n == 0 ) { System.out.println(); } else {** for  $\int \frac{1}{1} \, dx = 0$ ,  $\int \frac{1}{1} \, dx = 1$ ,  $\int \frac{1}{1} \, dx = 1$ **System.out.println("\*"); } } }** We're a lazy robot! We just want to make a small amount of progress.

- Let's transform it to be recursive!
- What is the recursive case?

```
public static void writeStars2(int n) {
   if ( n == 0 ) {
      System.out.println();
   } else {
      System.out.println("*");
       writeStars2(n – 1);
   }
}
                            We make a little progress…
                   We ask another robot to do the rest.
     We have to trust that we're writing the method well!
```
• We can trace its progress as it goes:

```
writeStars2(3) 
   System.out.print("*")
   writeStars2(2) 
        System.out.print("*")
        writeStars2(1) 
              System.out.print("*")
              writeStars2(0) 
                   System.out.println()
```
- Now we'll look at a problem that's hard to solve iteratively, but easier with recursion
- Given a **Scanner** as input, print the lines in reverse
- How would you solve this iteratively?
	- Loop while there are more lines
	- Requires additional storage, like a **List** or a **Stack**

• Writing **reverse** recursively:

**}**

**}**

• What is the base case? **public static void reverse(Scanner input) { // base case: no more lines if ( !input.hasNextLine() ) { // do nothing } else { …** This is a good base case, but we don't need to

do anything in this case

• Writing **reverse** recursively:

**}**

**}**

• What is the base case? **public static void reverse(Scanner input) { // base case: no more lines // recursive case if ( input.hasNextLine() ) { …**

It's better style not to have an empty if statement.

• Writing **reverse** recursively:

**}**

• What is the recursive case's work? **public static void reverse(Scanner input) { // base case: no more lines // recursive case if ( input.hasNextLine() ) { String line = input.nextLine(); // reverse the rest of the input System.out.println(line); }**

We made a little progress, how do we do the rest?

• Writing **reverse** recursively:

**}**

• What is the recursive case's work? **public static void reverse(Scanner input) { // base case: no more lines // recursive case if ( input.hasNextLine() ) { String line = input.nextLine(); reverse(input); System.out.println(line); }**

We recursively call the method with the easier problem!

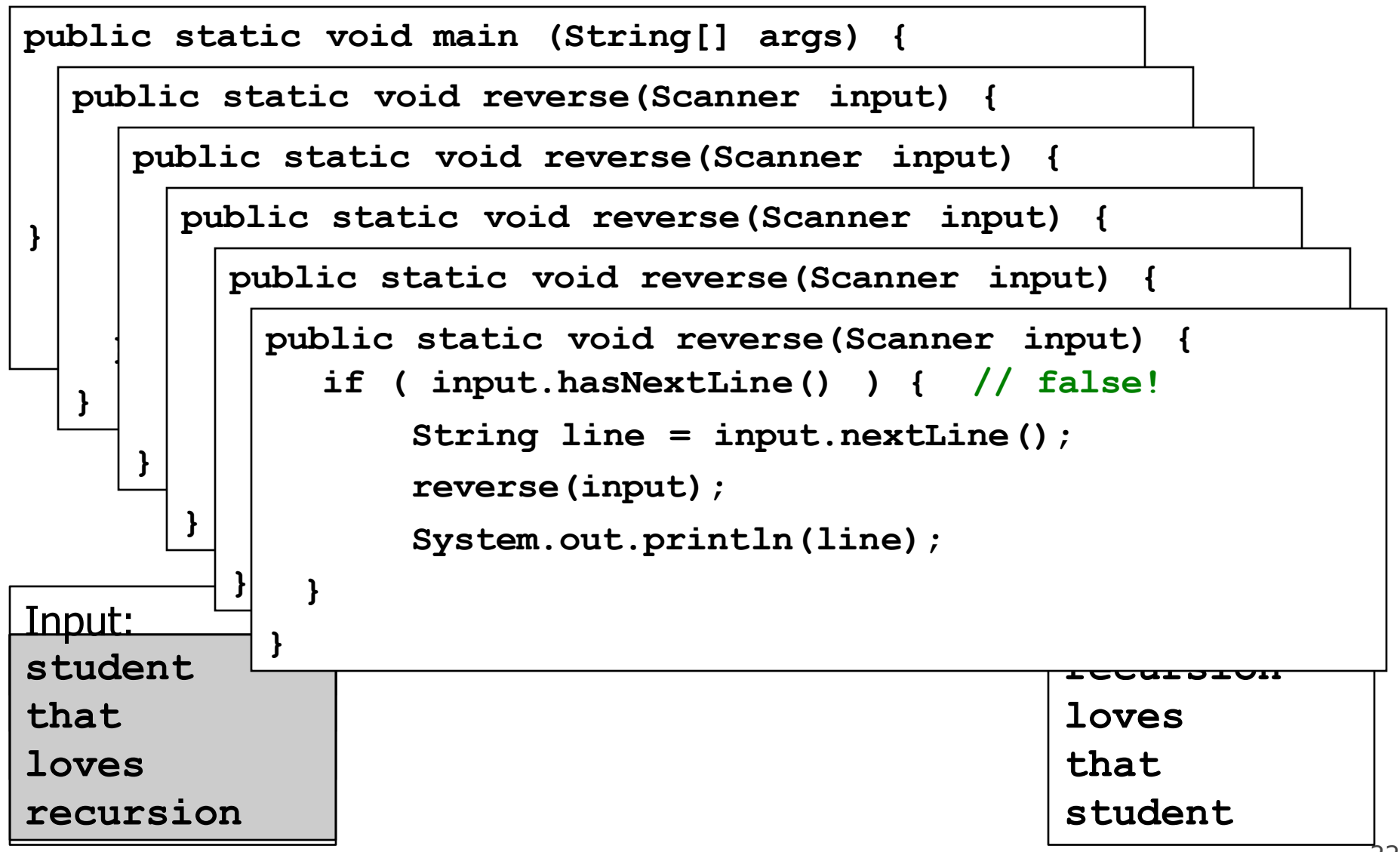

- Our favorite problem: stutter!
- Given an **int** as input, stutter the digits
	- Example: **stutter(348)** returns **334488**
- So far we've only printed inside of our recursive methods, but we can return values as well

• What is the base case?

```
public static int stutter(int n) {
 if ( n < 10 ) {
    return n*11;
  } else { 
    ...
 }
}
```
Any single digit number can be stuttered easily.

• What is the recursive case?

```
public static int stutter(int n) {
 if ( n < 10 ) {
    return n*11;
We can make a smaller problem by 
  } else { 
    ...
  }
}
                         breaking the number down:
                     n = 348 n/10 -> 34
                                     n%10 -> 8
                  and recurse by stuttering both parts:
                         stutter(n/10) -> 3344
                         stutter(n%10) -> 88
```
• What is the recursive case?

```
public static int stutter(int n) {
 if ( n < 10 ) {
    return n*11;
  } else { 
    return stutter(n/10)*100 + stutter(n%10);
 }
}
      To put them back into one number, we can't just 
      add. We need to shift the first digits to the right:
          stutter(n/10)*100 + stutter(n%10)
                    3344*100 + 88
```
• What about negative numbers?

```
public static int stutter(int n) {
 if ( n < 0 ) {
   return –stutter(-n);
 } else if ( n < 10 ) {
   return n*11;
 } else { 
   return stutter(n/10)*100 + stutter(n%10);
 }
                          } We deal with them first and 
             trust the recursion to take care of the rest.
```